# **3 A Arquitetura Proposta**

Neste capítulo a arquitetura do LORIS [1] é descrita e as extensões que nela foram feitas para o AccessForAll-LORIS são detalhadas.

## **3.1 Visão geral da arquitetura do LORIS**

A arquitetura do LORIS tem como objetivo ser capaz de executar uma consulta distribuída e fazer o tratamento da heterogeneidade entre os diversos repositórios de materiais de aprendizagem, independente dos padrões de metadados utilizados.

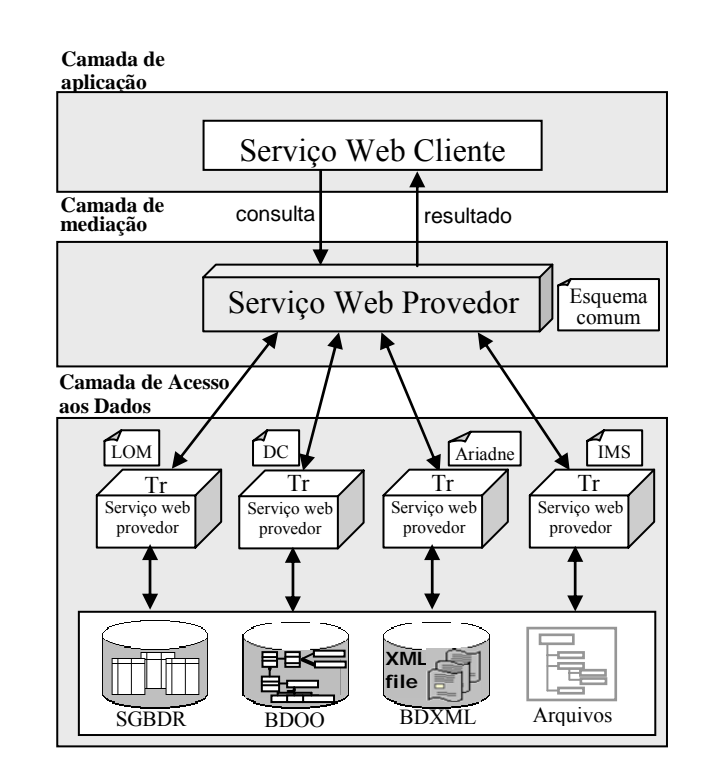

Figura 3.1: Uma Visão Geral da Arquitetura do LORIS [1].

As camadas da arquitetura do LORIS são descritas resumidamente abaixo e detalhadas a seguir:

- Camada de Aplicação: Esta camada disponibiliza aos usuários uma interface para a execução de consultas e aos administradores uma interface para a administração dos participantes da comunidade.
- Camada de Mediação: Esta camada representa um papel intermediário entre a Camada de Aplicação e o acesso às fontes de informação. Nesta camada, uma visão global dos dados distribuídos é obtida através da criação de um esquema global ou esquema comum.
- Camada de Acesso aos Dados: Esta camada é a responsável pela interface entre as ferramentas que acessam a informação e as bases de dados operacionais.

#### **3.2 As Camadas da Arquitetura do LORIS**

As camadas da arquitetura do LORIS são detalhadas nesta seção, onde são descritos os serviços relevantes.

## **3.2.1 Camada de Aplicação**

Esta camada permite às aplicações clientes obterem acesso à camada de mediação, a qual é encarregada de oferecer os serviços de consulta. A camada de aplicação provê duas escolhas para o usuário: uma interface de consulta comum e uma interface própria de uma aplicação externa. A interface própria deve ser desenvolvida no sistema que utiliza os Serviços *Web* disponibilizados pelo LORIS. Através das interfaces de consulta disponíveis é possível obter acesso aos serviços de busca de materiais de ensino oferecidos pela camada de mediação.

#### **3.2.2 Camada de Mediação**

Esta camada representa um papel intermediário entre a camada de aplicação e o acesso aos dados das fontes, podendo ser vista como uma provedora de serviços, que fornece serviços de mediação entre as fontes de dados disponíveis. Nesta camada, uma visão global dos dados distribuídos é obtida através da criação de um esquema global ou esquema comum. O esquema global suporta uma visão virtual dos dados que integra as diversas fontes de dados (repositórios de materiais de ensino), mas não armazena esses dados integrados como é feito em *data warehouse*.

A camada de mediação é responsável por gerenciar todas as solicitações feitas pelo usuário e encaminhá-las para cada tradutor participante na arquitetura. É responsável também por disponibilizar uma API (*Application Program Interface*), que possibilitará às diversas aplicações consultarem diferentes fontes de dados como se estivessem num ambiente local e homogêneo.

A Camada de Mediação utiliza mediadores, que são módulos de *software* que exploram o conhecimento representado num conjunto ou subconjunto de dados com o objetivo de gerar informações para aplicações residentes numa camada superior [26]. Podem ser vistos como uma camada intermediária entre a camada de aplicação e a camada de acesso aos dados, tendo como função a aplicação do conhecimento especializado a um domínio específico para agregar valor [26].

O diagrama dos serviços que compõem a Camada de Mediação do LORIS pode ser visto na Figura 3.2 e é detalhado com a descrição passo a passo do fluxo dos dados em seguida.

- 1- O Construtor de Consultas do Mediador Central recebe a consulta do usuário no modelo global e decompõe essa consulta em sub-consultas de acordo com a estrutura de cada padrão de metadados, que são então repassadas ao Serviço de Refinamento Segundo o Padrão de Metadados.
- 2- O Serviço de Refinamento Segundo o Padrão de Metadados recebe a sub-consulta, refina a consulta segundo cada padrão de metadadados e/ou restringe sua submissão a um conjunto de mapeadores, caso o critério de consulta não seja coberto por seu respectivo padrão de metadados, enviado-as para o Distribuidor de Consultas.
- 3- O Distribuidor de Consultas do Mediador Central envia a consulta para cada mapeador.
- 4- O Tradutor de Consultas do mapeador correspondente reescreve a consulta segundo seu modelo, um modelo genérico do padrão (LOM, Ariadne, etc.) definido no próprio LORIS.

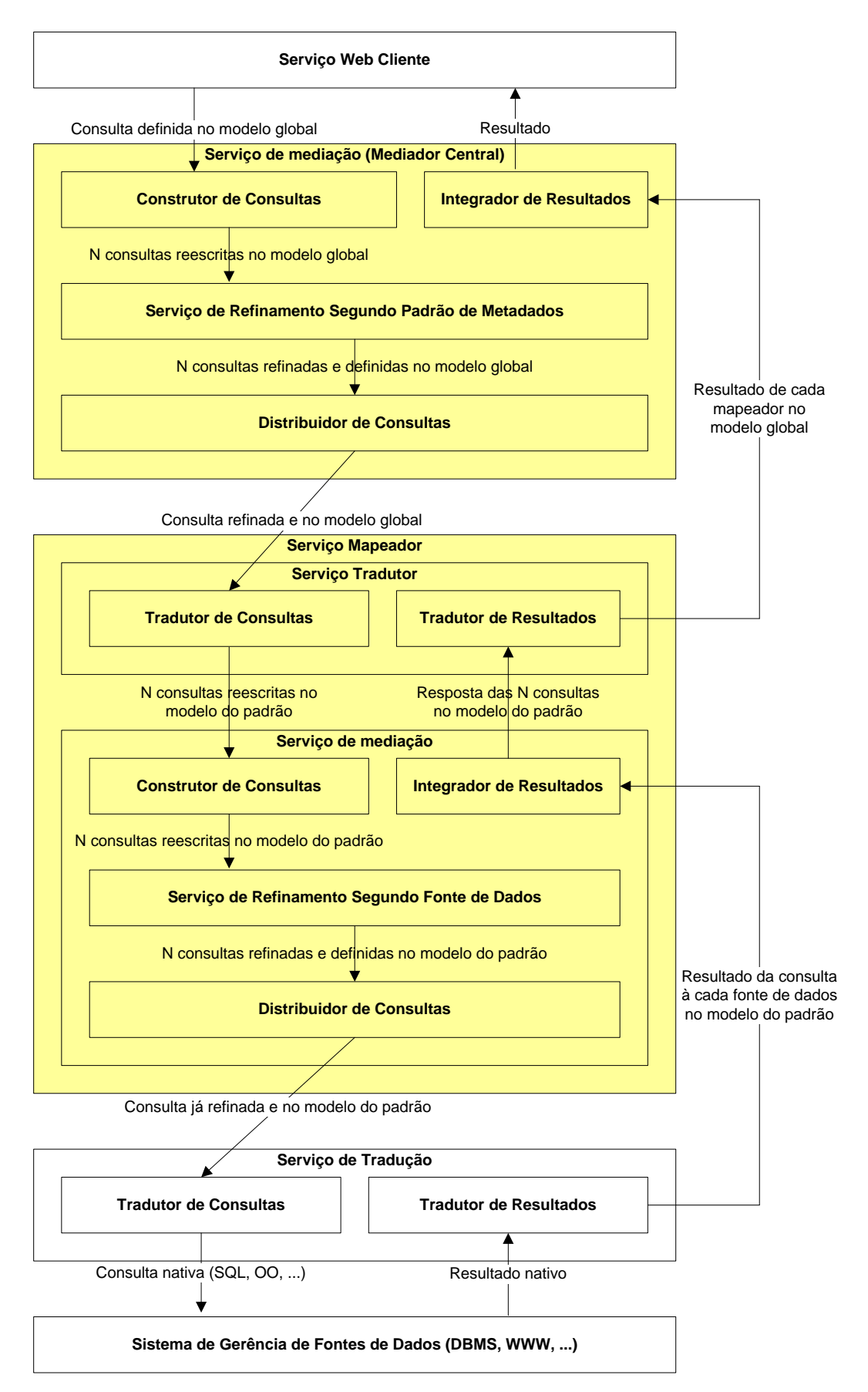

Figura 3.2: Diagrama de serviços do LORIS com a Camada de Mediação realçada.

- 5- O Construtor de Consultas recebe uma consulta escrita no modelo do padrão e a decompõe em sub-consultas conforme os tipos de fontes de dados.
- 6- O Serviço de Refinamento Segundo a Fonte de Dados recebe a subconsulta no modelo do padrão e restringe sua submissão a um subconjunto de fontes e/ou refina a consulta segundo as características de cada fonte de dados, enviado-as para o Distribuidor de Consultas.
- 7- O Distribuidor de Consultas envia a consulta para a Camada de Acesso aos Dados. As consultas são executadas e as respostas são recebidas pelo Integrador de Resultados (do Serviço Mapeador).
- 8- O Integrador de Resultados integra os resultados de todas as fontes de dados de um mesmo padrão e envia-os para o Tradutor de Resultados.
- 9- O Tradutor de Resultados converte os resultados do modelo do padrão para o modelo global e envia-os para o Integrador de Resultados do Mediador Central.
- 10- O Integrador de Resultados do Mediador Central integra os resultados de cada mapeador em um único resultado, que é devolvido ao Serviço Web Cliente.

## **3.2.3 Camada de Acesso aos Dados**

A camada de acesso aos dados é responsável pela interface entre as ferramentas de mediação e as bases de dados operacionais. Esta camada consiste de tradutores que são responsáveis por se comunicarem com diversos sistemas de gerência de banco de dados (SGBDs) assim como sistemas de arquivos.

Os Tradutores (Tr na Figura 3.1), também conhecidos como *wrappers*, recebem as sub-consultas da camada de mediação, que estão no modelo genérico do padrão de metadados segundo sua definição no LORIS, convertem estas subconsultas para a linguagem específica da fonte de dados correspondente. As subconsultas são então executadas e o resultado é traduzido para o modelo de dados do padrão.

As Fontes de Informação (SGBDR, BDOO, BDXML e Arquivos na Figura 3.1) são fontes de dados que podem ser autônomas e heterogêneas. As fontes de informação podem ser desde arquivos não estruturados a bancos de dados, depósitos de objetos, bases de conhecimento, bibliotecas digitais e, até mesmo, sistemas de recuperação de informação.

## **3.3 Visão geral da arquitetura do AccessForAll-LORIS**

A arquitetura utilizada no AccessForAll-LORIS é baseada na arquitetura do LORIS que, como vista anteriormente, é capaz de executar uma consulta distribuída e fazer o tratamento da heterogeneidade entre os diversos padrões utilizados pelas fontes de dados.

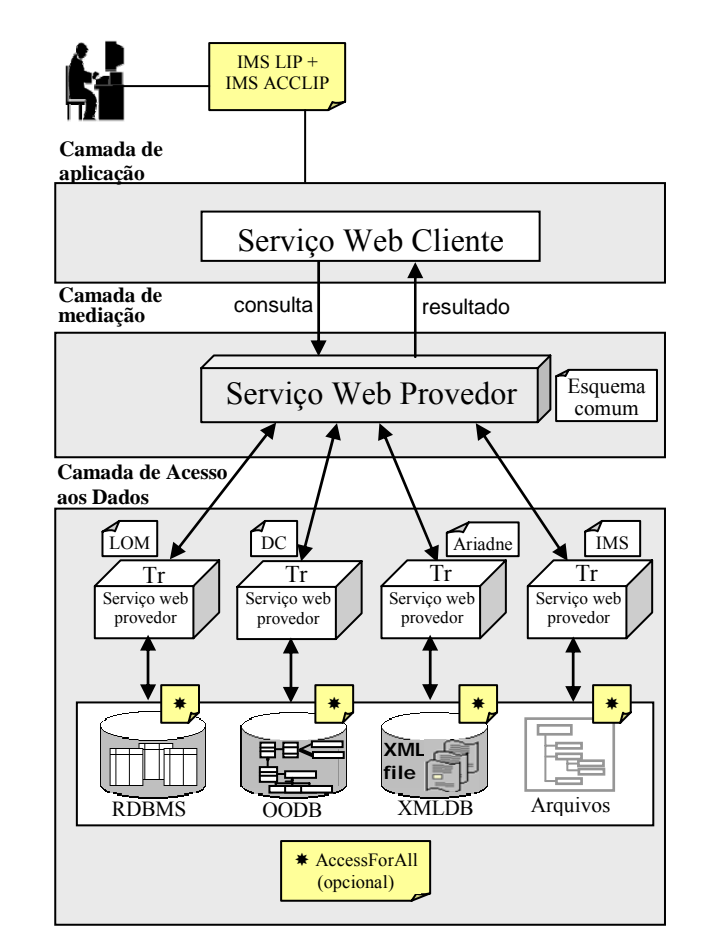

Figura 3.3: Uma Visão Geral da Arquitetura do AcessForAll-LORIS.

## **3.4 As Camadas da Arquitetura do AccessForAll-LORIS**

As camadas da arquitetura do AccessForAll-LORIS são detalhadas nesta seção, onde são descritos os serviços relevantes e ressaltadas as diferenças para a arquitetura do LORIS.

#### **3.4.1 Camada de Aplicação**

Esta camada disponibiliza aos usuários uma interface para a execução de consultas e aos administradores uma interface para a administração dos participantes da comunidade.

A camada de aplicação foi estendida e agora também possui uma interface onde os usuários podem se cadastrar e preencher seu perfil, armazenando essas informações em um banco de dados, e uma interface para que usuários já cadastrados possam se identificar no sistema.

Além de poder cadastrar o seu perfil, o usuário pode gerenciar (adicionar, editar ou remover) perfis fictícios, permitindo-se assim que utilize diferentes papéis ao executar uma consulta. O usuário pode, por exemplo, cadastrar um perfil fictício que represente um aluno de uma de suas turmas e executar uma consulta como se fosse esse aluno.

O perfil dos usuários é descrito utilizando-se os padrões IMS LIP, que é um modelo de dados que descreve características de um estudante e o IMS ACCLIP que é um modelo de dados que descreve como os estudantes podem interagir com um ambiente de estudos on-line baseado nas suas necessidades e preferências.

A camada de aplicação também é a responsável por disponibilizar ao usuário a navegação facetada, possibilitando que o usuário faça a filtragem das respostas à sua consulta segundo aspectos (facetas) pré-definidos, sem a necessidade de submeter uma nova consulta. A navegação facetada é configurável pelo usuário, que pode optar por não utilizá-la (nesse caso o AccessForAll-LORIS funciona como o LORIS) ou por omitir quaisquer das 15 facetas pré-definidas.

Todas as novas funcionalidades também estão disponíveis através de Serviços *Web* para que possam ser executadas pelas instituições que estejam usando o AccessForAll-LORIS através de páginas *Web* ou sistemas próprios.

#### **3.4.2 Camada de Mediação**

A camada de mediação foi modificada para que possa receber, além da consulta, o perfil do usuário que a está executando, permitindo assim que a consulta seja refinada segundo o perfil e que os melhores resultados para aquele usuário possam ser escolhidos dentro de um grupo de resultados semelhantes.

O diagrama dos serviços que compõem a Camada de Mediação do AccessForAll-LORIS pode ser visto na Figura 3.4 e é detalhado com a descrição passo a passo do fluxo dos dados em seguida.

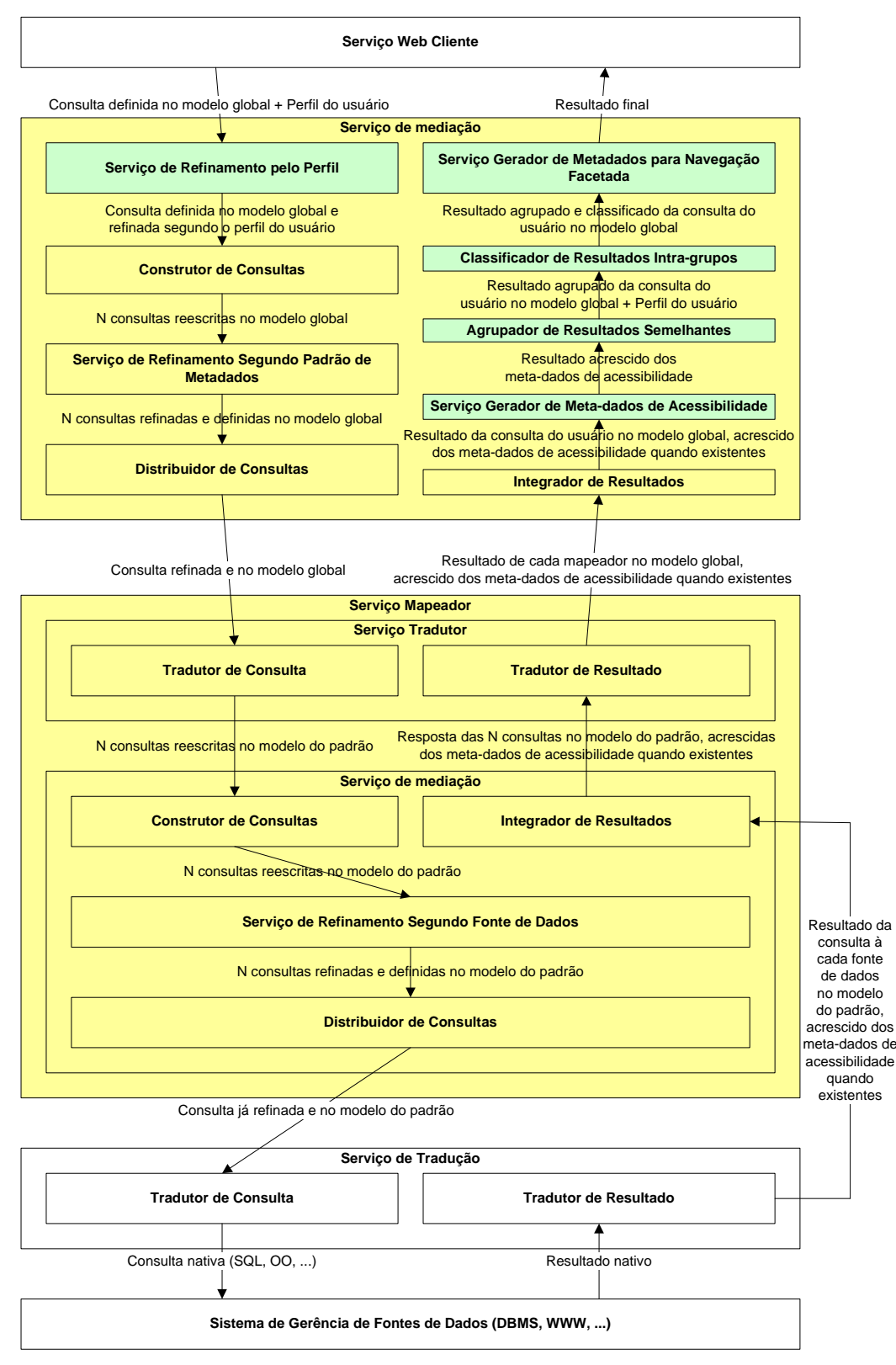

Figura 3.4: Diagrama de serviços do AccessForAll-LORIS com a Camada de Mediação realçada.

O funcionamento detalhado dos serviços criados para o AccessForAll-LORIS (destacados em verde) é descrito no capítulo 4.

- 1- O Serviço de Refinamento pelo Perfil recebe a consulta do usuário no modelo global e o seu perfil. Com essas informações o serviço refina a consulta segundo o perfil do usuário e a repassa para o Construtor de Consultas do Mediador Central.
- 2- O Construtor de Consultas do Mediador Central recebe a consulta do usuário no modelo global, já refinada segundo o seu perfil, e a decompõe em sub-consultas de acordo com a estrutura de cada padrão de metadados, que são então repassadas ao Serviço de Refinamento Segundo o Padrão de Metadados.
- 3- O Serviço de Refinamento Segundo o Padrão de Metadados recebe a sub-consulta e restringe sua submissão a um conjunto de mapeadores e/ou refina a consulta segundo cada padrão de metadados, enviado-as para o Distribuidor de Consultas.
- 4- O Distribuidor de Consultas do Mediador Central envia a consulta para cada mapeador.
- 5- O Tradutor de Consultas do mapeador correspondente reescreve a consulta segundo seu modelo, modelo do padrão (LOM, Ariadne, etc.).
- 6- O Construtor de Consultas recebe uma consulta escrita no modelo do padrão e a decompõe em sub-consultas conforme os tipos de fontes de dados.
- 7- O Serviço de Refinamento Segundo a Fonte de Dados recebe a subconsulta no modelo do padrão e restringe sua submissão a um subconjunto de fontes e/ou refina a consulta segundo as características de cada fonte de dados, enviado-as para o Distribuidor de Consultas.
- 8- O Distribuidor de Consultas envia a consulta para as fontes de dados, cujas respostas são recebidas pelo Integrador de Resultados.
- 9- O Integrador de Resultados integra os resultados de todas as fontes de dados de um mesmo padrão e envia-os para o Tradutor de Resultados.
- 10- O Tradutor de Resultados converte os resultados do modelo do padrão para o modelo global e envia-os para o Integrador de Resultados do Mediador Central.
- 11- O Integrador de Resultados do Mediador Central integra os resultados de cada mapeador em um único resultado, que é repassado ao Serviço Gerador de Metadados de Acessibilidade.
- 12- O Serviço Gerador de Metadados de Acessibilidade é responsável por gerar os metadados de acessibilidade. Para isso ele utiliza apenas os metadados dos materiais de ensino da resposta da consulta submetida pelo usuário. Os metadados dos materiais de ensino já acrescidos dos metadados de acessibilidade são enviados ao Serviço Agrupador de Resultados Semelhantes.
- 13- O Serviço Agrupador de Resultados Semelhantes agrupa os resultados semelhantes, ou as versões de um mesmo material de ensino, e repassa sua resposta ao Serviço Classificador de Resultados Intra-grupos.
- 14- O Serviço Classificador de Resultados Intra-grupos define quais itens em um grupo de resultados são mais relevantes, reordena os itens no grupo de forma decrescente de importância e os envia para o Serviço Gerador de Metadados para Navegação Facetada.
- 15- O Serviço Gerador de Metadados para Navegação Facetada gera, com base na resposta, a partir da consulta enviada pelo usuário, já agrupada e classificada, uma descrição de quais atributos podem ser utilizados como tópicos e facetas da navegação facetada, o número de respostas que satisfazem cada um desses tópicos e devolve ao Serviço Web Cliente.

## **3.4.3 Camada de Acesso aos Dados**

Esta camada consiste de tradutores que são responsáveis por se comunicarem com diversos sistemas de gerência de banco de dados (SGBDs), assim como sistemas de arquivos.

A camada de acesso a dados foi estendida de modo a permitir que as bases de dados que estejam sendo acessadas possuam também, além das informações sobre os objetos de ensino armazenados em um dos padrões conhecidos, informações sobre acessibilidade. A implementação do trabalho armazena estas informações no padrão AccessForAll Meta-data da IMS.

Ao realizar uma consulta a uma base de dados ou a um sistema de arquivos, a Camada de Acesso aos Dados automaticamente executa também uma consulta às informações de acessibilidade. Caso essas informações existam, elas serão acrescidas aos metadados dos objetos de ensino recuperados.

## **3.5 Perfil do usuário**

Para descrever o perfil do usuário é utilizado um subconjunto do IMS LIP e o IMS ACCLIP, os quais descrevem as características dos estudantes e como eles podem interagir com sistemas on-line baseando-se em suas preferências e necessidades.

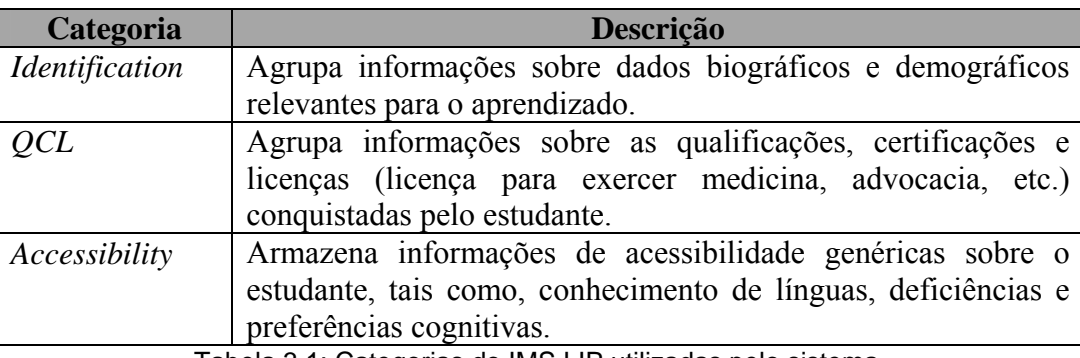

As categorias do IMS LIP utilizadas pelo sistema seguem abaixo:

Tabela 3.1: Categorias do IMS LIP utilizadas pelo sistema.

### **3.6 Tratamento de Versões de Materiais Educacionais**

Neste capítulo é descrito como o AccessForAll-LORIS reconhece as versões de materiais educacionais e o que isso significa.

### **3.6.1 O que são Versões de Materiais Educacionais?**

Versão é uma variante de alguma coisa original. No contexto de documentos, geralmente uma versão sempre é uma melhoria da versão anterior, sendo que o original é o menos evoluído.

A versão no contexto da informática se refere geralmente à versão do programa de computador, ou seja: a cada modificação no software que os programadores fazem é gerada uma nova versão.

No contexto desta dissertação Versões de Materiais Educacionais são diferentes Materiais Educacionais que tratam sobre o mesmo tema ou assunto e que sejam conceitualmente similares ou equivalentes. Sob essa ótica o sistema não considera que apenas um Material Educacional melhorado ou alterado é uma versão do anterior.

Materiais Educacionais escritos em diversas línguas, utilizando diferentes mídias e diferentes autores, podem ser considerados versões de um mesmo Material Educacional conceitual, desde que eles tratem sobre o mesmo tema ou assunto.

O AccessForAll-LORIS utilizará essas premissas para integrar diferentes versões de um mesmo Material Educacional em um único Material Educacional conceitual. O usuário ainda pode acessar a todas as versões individuais, porém elas aparecem agrupadas para que se tenha uma melhor visibilidade dos diferentes Materiais Educacionais retornados por uma consulta.

## **3.6.2 Como o AccessForAll-LORIS reconhece Versões de Materiais Educacionais?**

A abordagem utilizada para o reconhecimento de versões de um mesmo material de ensino foi por semelhança de seus metadados, ou seja, itens relevantes de seus metadados são comparados e a pontuação atribuída a cada um deles é somada quando eles são considerados iguais ou semelhantes, conforme a Tabela 3.2. Ao final do processo, se a pontuação atingida for superior a um valor prédeterminado, os objetos de aprendizagem em questão são considerados um versão do outro.

Como no AccessForAll-LORIS todos os metadados são convertidos para um esquema comum, a comparação dos metadados é feita somente sobre esse esquema.

Na Tabela 3.2, onde a "Pontuação se igual" e a "Pontuação se similar" são atribuídas respectivamente quando o conteúdo do atributo de ambos os metadados que estão sendo comparados é idêntico (para que os atributos sejam idênticos eles deverão possuir o mesmo tipo e o mesmo valor) ou similar.

O título é considerado similar se não for idêntico, estiver descrito na mesma língua e se, ao removermos todas as preposições, o número de verbos, adjetivos e substantivos idênticos for maior que zero e a soma dos verbos, adjetivos e substantivos idênticos dividido pela soma dos verbos, adjetivos e substantivos idênticos e diferentes for maior ou igual a 0,5, ou seja, o título é considerado similar se mais da metade de todos os verbos, adjetivos e substantivos existentes nos dois títulos for idêntica.

Na "Pontuação se igual" de alguns atributos aparece uma divisão por n. Em todas essas divisões n é o maior número de itens do atributo em questão de cada metadado. Por exemplo, se um metadado possuir 5 palavras-chave e estiver sendo comparado com outro que possua 3, n será 5. Caso as 3 palavras-chave sejam idênticas a 3 existentes no metadado que possui 5, então a "Pontuação se igual" será de (60/5)\*3=36.

O atributo na linha número 5 possui um sinal de + que significa que os valores do atributo LifeCycle→ Contribute→Entity são utilizados na comparação quando o valor do atributo LifeCycle→Contribute→Role for igual a "author". O mesmo ocorre na linha 6, exceto pelo fato de "author" ser substituído por "instructional designer".

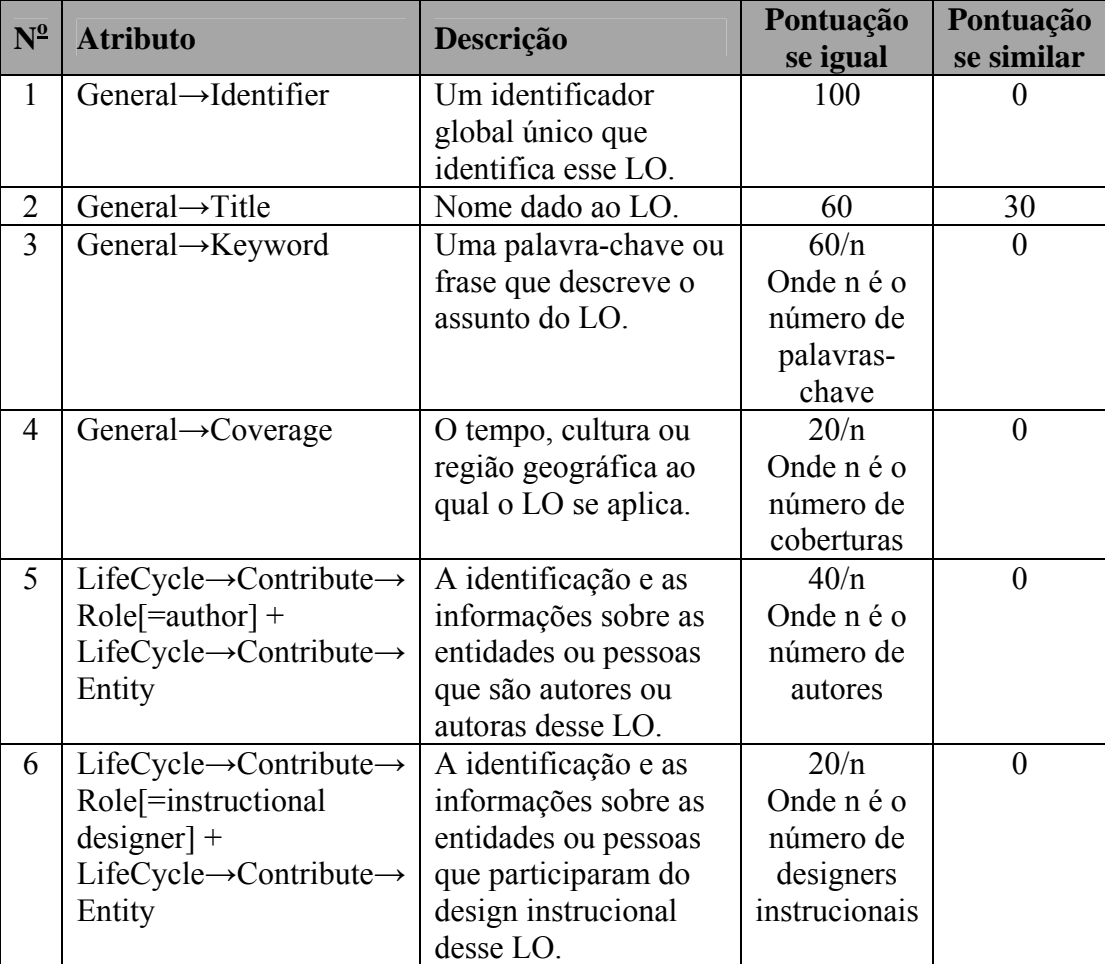

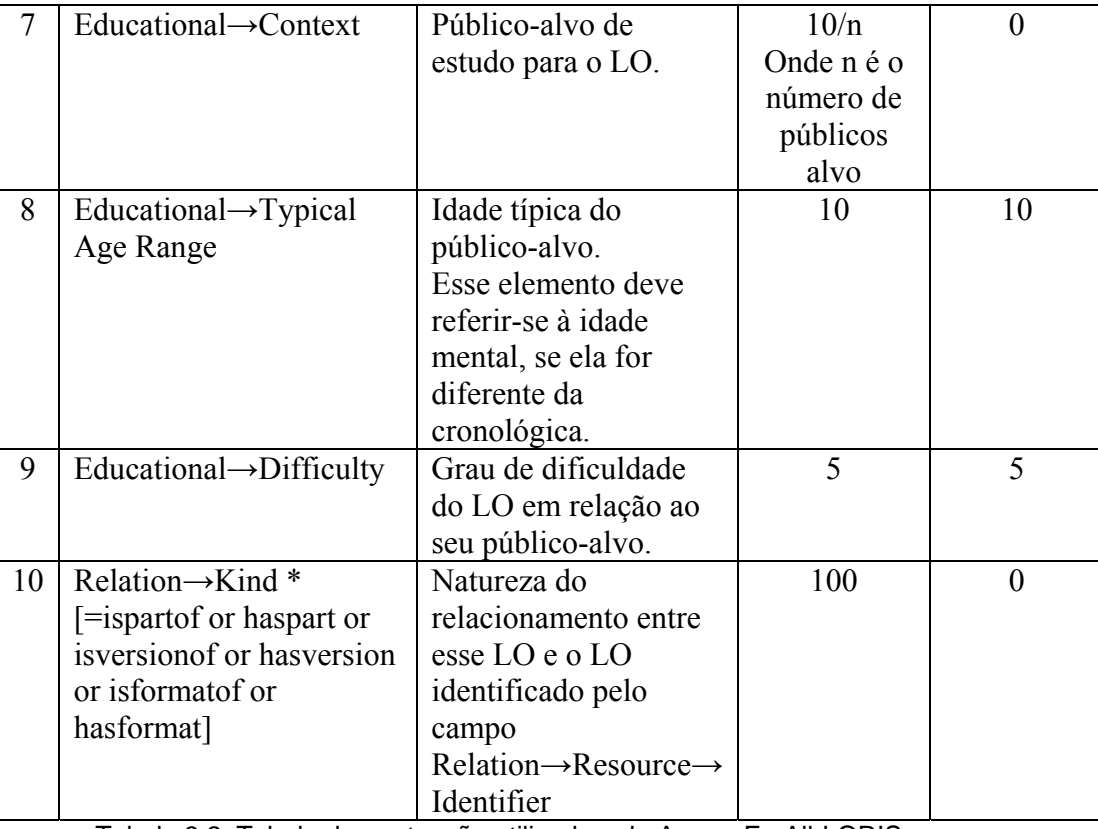

Tabela 3.2: Tabela de pontuação utilizada pelo AccessForAll-LORIS para o

reconhecimento de versões de um mesmo material de ensino.

Nesse caso a comparação é feita entre o atributo Relation→Resource→Identifier do primeiro LO e o atributo General→Identifier do segundo LO.

A idade típica do público-alvo é considerada similar se a diferença não for maior que três anos para mais ou para menos.

O grau de dificuldade em relação ao público-alvo é considerado similar se variar de apenas um nível para mais ou para menos. Ex: Muito fácil é considerado similar a fácil, porém fácil não é considerado similar a difícil. Os possíveis níveis são: muito fácil, fácil, médio, difícil e muito difícil.

A pontuação descrita na tabela Tabela 3.2 foi pensada de forma que os dois metadados que estejam sendo comparados sejam considerados versões um do outro se a pontuação for maior ou igual a 100. Por isso, por exemplo, a pontuação atribuída ao atributo identificador é 100, dado que esse identificador é único, o que significaria que se dois objetos estivessem sendo comparados e tivessem o mesmo identificador, eles seriam na verdade o mesmo objeto (portanto igualdade).

Por outro lado, caso os dois objetos em questão possuam identificadores diferentes, porém possuam um título similar, as mesmas palavras-chave e o mesmo público-alvo, eles seriam considerados similares.